## B Win2000 PDF

https://www.100test.com/kao\_ti2020/238/2021\_2022\_\_E8\_AE\_A1\_ E7\_AE\_97\_E6\_9C\_BA\_E7\_c98\_238276.htm Windows 2000  $(\ )$  Windows 2000  $6$  (1) (2)  $(3)$  (4)  $(5)$  (6)  $(1)$  (1) Windows (2) Windows  $(3)$  $(4)$ Alt Tab  $(6)$ ( $)$  1.(1) JEWRY JAK (2) C WTABLE (3) C WUNION\TEAM MARK.FOX (4) C \\TAM\\UPIN 件MAIN.PRG拷贝到C:\\CAN\\TIN文件夹中; (5)将C \\GIR\\SUP SUBS.MPR TEST.FOX (6) " " " " " "  $Win95$   $Win95$   $SYSEDIT.EXE$   $2(1)$ C:\\OPEN FFD: (2) C: SEASON WIND

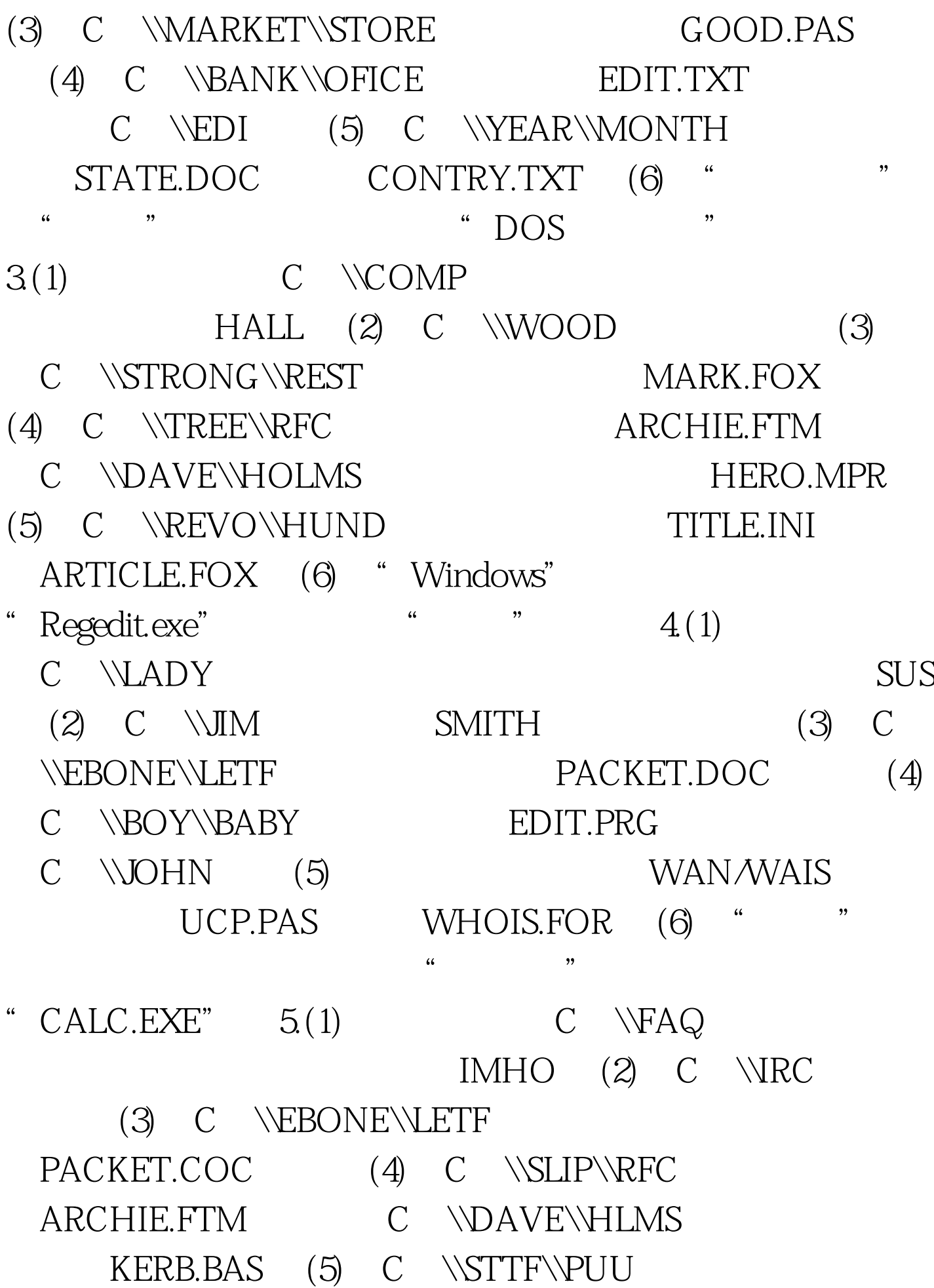

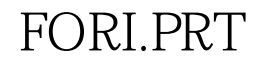

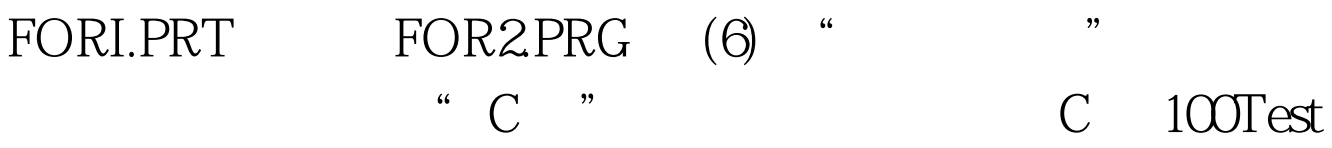

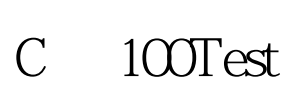

www.100test.com